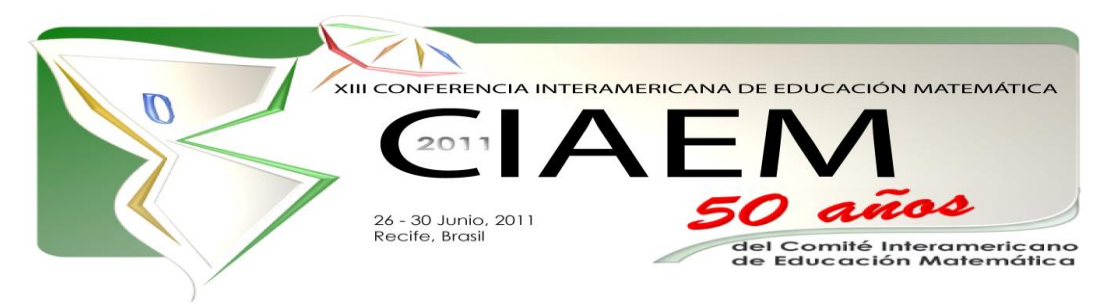

# **Una ruta didáctica para la enseñanza de los parámetros.**

Eduardo **Basurto** Hidalgo Cinvestav México [basurtomat@hotmail.com](mailto:basurtomat@hotmail.com)

# **Resumen**

En la educación media, los estudiantes son enfrentados a una polisemia de las literales que los involucra en las tareas de utilizar y diferenciar variables, incógnitas, números generalizados y parámetros en situaciones provenientes de diversas áreas de las matemáticas. Los ambientes tecnológicos dinámicos como Geogebra pueden ayudar a profundizar en la comprensión de dichos conceptos apoyando a los profesores en esta problemática.

Fundamentados en investigaciones teóricas, proponemos una ruta didáctica constituida por actividades con Geogebra para la enseñanza de los parámetros en funciones polinomiales, validada en el aula con alumnos de bachillerato.

# **Introducción**

A lo largo de la formación matemática de los estudiantes de secundaria se puede observar que son enfrentados a una *polisemia* de las literales, es decir a diferentes significados atribuidos a una misma literal en una expresión algebraica surgida en un proceso de enseñanza aprendizaje. De los primeros autores en señalar este fenómeno, se encuentra Küchemann (1981) que identifica tres usos de las literales:

*Incógnitas específicas:* donde la literal tiene un valor desconocido específico como en las ecuaciones.

*Números generalizados:* donde la letra puede tomar más de un valor, como en el caso de la expresión de patrones en sucesiones numéricas o figurativas.

*Variables en relación funcional:* donde las literales son usadas para representar un rango específico de valores y se observa una relación existente entre dos conjuntos numéricos.

Comenzando en la secundaria pero principalmente durante el bachillerato, a la polisemia anterior se unen otro tipo de literales llamados *Parámetros*, surgidos al introducir a los estudiantes en la exploración de entidades aún más generales, que poseen significados propios capaces de agrupar en familias, expresiones algebraicas en un nivel aún más abstracto. Por

ejemplo, y = ax puede significar "y es una función lineal de x, donde a es un parámetro, pero puede leerse también como el lugar geométrico de una recta que pasa por el origen con pendiente a. Curricularmente hablando, este ejemplo surge en asignaturas como, Geometría analítica o Funciones mediante una presencia abundante de *Parámetros,* en objetos tales como familias de funciones, lugares geométricos e incluso en expresiones algebraicas que modelan diversos fenómenos o situaciones.

En la investigación que sirve como fuente para la propuesta presentada en esta conferencia nos planteamos el estudio de los procesos cognitivos en estudiantes de bachillerato, cuando se enfrentan al uso e interpretación de los parámetros en funciones polinomiales, lugares geométricos y expresiones algebraicas en general. Así como a la necesidad de diferenciar los parámetros de otro tipo de literales como variables o incógnitas. Para abordar este estudio recurrimos a los planteamientos que a continuación se exponen.

El hombre ha podido extender sus capacidades cognitivas vía la interacción establecida con herramientas materiales y simbólicas. El desarrollo del conocimiento ha estado acompañado del uso de las tecnologías cognitivas. Investigaciones como las de Duval (1998), Godino y Batanero (1999), D'Amore (2001), Radford (2004), Steinbring (2005) entre otros, han afirmado el hecho de que la actividad matemática, dada la generalidad de su objeto de estudio, es esencialmente simbólica. Por otra parte, ha surgido una creciente utilización de la tecnología digital en los procesos de enseñanza aprendizaje de las matemáticas como lo muestran los trabajos de Arzarello (2004), Borba y Villareal (2006), Artigue (2002), Verillon y Rabardel (1995), Guin y Trouche (1999), etc.

#### **Referentes**

En nuestra investigación analizamos la evolución cognitiva de los sujetos desde el enfoque de la aproximación instrumental, dado que las acciones instrumentales producen una versión sígnica del conocimiento. Artigue (2002) menciona que un instrumento se diferencia del artefacto físico que lo origina por ser *"una entidad mixta, parte artefacto y parte proyectos cognitivos los cuales lo hacen un instrumento".* La conversión del artefacto en instrumento involucra una evolución en los roles de aplicación de los diferentes usos del artefacto. Este proceso es llamado *génesis instrumental.*

El proceso de *génesis instrumental* según Artigue (2002) se desarrolla en dos direcciones:

- *La primera se enfoca hacia el artefacto, tomando en cuenta y asimilando progresivamente sus potencialidades y limitaciones, utilizando o transformando éstas para usos específicos. Esta parte es* conocida como: *Instrumentalización Del Artefacto*
- *La segunda se dirige al sujeto, principalmente al desarrollo o apropiación de planes de acción instrumentada los cuales eventualmente tomarán forma como técnicas instrumentadas que permitan dar respuestas efectivas a tareas otorgada: Instrumentación.*

El siguiente esquema retomado de Guin y Trouche (1999) intenta esquematizar la manera en que se concibe el proceso de génesis instrumental.

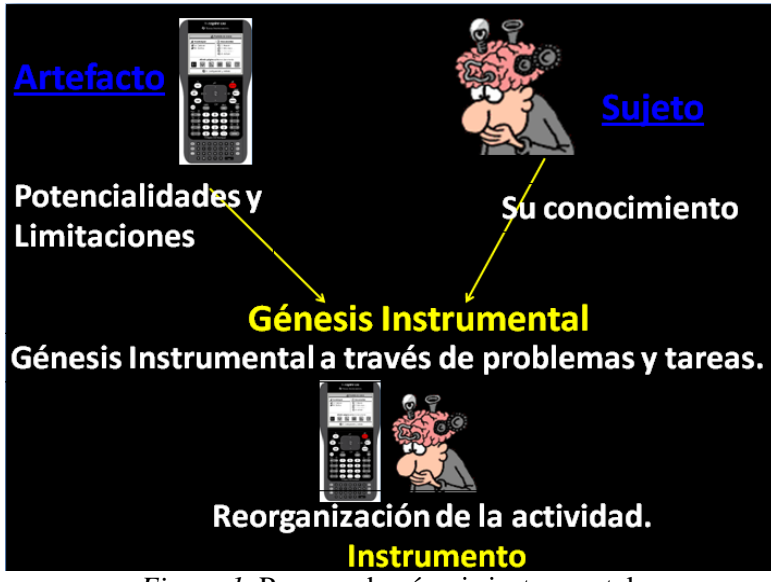

*Figura 1.* Proceso de génesis instrumental.

En lo que se refiere al análisis de las limitaciones del artefacto Guin y Trouche (1999) los clasifican en tres tipos

- Limitaciones internas, están relacionadas con las representaciones internas en que el artefacto presenta los objetos así mismo en cuanto a los procesos de cálculo. Esto se debe a que las representaciones de los objetos en papel y lápiz pueden cambiar al introducirlos a la calculadora y mostrarlos en su propia forma de representación.
- Limitaciones de comando, relacionadas con las posibilidades de acción que se le proporcionan al usuario, es decir, son los requerimientos sintácticos que deben ser memorizados por los estudiantes para operar con la calculadora, esta limitación se refiere al entrenamiento que debe tener el estudiante en el sentido de conocer las funciones del artefacto, es una limitación de interfase.
- Limitaciones de organización, éstas se refieren claramente a los comandos y a su organización, es decir, no sólo a las funciones de cada comando sino tiene que ver con la manera en que se relacionan dichos comandos para poder establecer planes de acción.

Las potencialidades del artefacto serán identificadas dependiendo de su complejidad, esto, de acuerdo a las especificaciones del mismo en el sentido de qué tantas funciones pueda ofrecer, así como la manera en que éstas puedan simplificar o bien mejorar la consecución de las tareas otorgadas.

El conocimiento del sujeto tiene que ver con la concepción que tenga de los objetos a ser trabajados en el artefacto. Comúnmente los estudiantes tienen sus planes de acción para las tareas otorgadas fuera del artefacto, que representarían sus técnicas con papel y lápiz.

Los alumnos, en el momento de encontrarse ante el planteamiento de un problema, deben combinar estas técnicas con el artefacto a través de la resolución de problemas, y es en esta vinculación de ambientes donde se produce la génesis instrumental.

Otro aspecto importante a considerar es el hecho de que los procedimientos llevados a cabo con el instrumento, es decir, la ejecución de los planes de acción o también llamados técnicas

instrumentadas, tienen un valor técnico por si mismas, pero estas técnicas instrumentadas deben ir de la mano con el discurso teórico para no convertirse en rutinas de memoria.

Como menciona Artigue (2002) las técnicas instrumentadas tiene un valor epistémico que es la forma en que contribuyen al entendimiento de los objetos involucrados y generalizados no accesibles a los estudiantes de forma inmediata.

El convertir una tecnología en legítima y matemáticamente útil desde un punto de vista educativo, sea cual sea la tecnología en cuestión, supone, si excluímos el caso de las formaciones más profesionales, modos de integración que permiten un equilibrio satisfactorio entre el valor epistémico y el pragmático de las técnicas instrumentadas asociadas. Y esto, como también lo muestra la investigación, si se examinan sus resultados con esta perspectiva, necesita que las tareas propuestas en los planes de estudio, no sean simples adaptaciones de lo que se hace con lápiz y papel. Desgraciadamente, tales tareas no son creadas tan fácilmente cuando se entra en el mundo de la tecnología con una cultura de lápiz y papel, Artigue (2007)

En el mismo tenor nuestra investigación parte de una perspectiva semiótica establecida por Filloy y Rojano (1984); Filloy (1999), Filloy, Rojano y Puig (2008), Gallardo (2002) para entender los procesos de significado y sentido en matemática educativa. Desde 1999, Filloy introduce los Modelos Teóricos Locales (MTL), marco teórico metodológico que toma en cuenta los componentes de competencia, cognición, enseñanza y comunicación presentes en la observación empírica de todo fenómeno producido en situaciones de enseñanza aprendizaje.

El carácter local se refiere al hecho de que los resultados obtenidos son válidos para esta investigación pero no se asegura que existirán los mismos hallazgos si se recurre a otra población de sujetos y a una distinta fundamentación de lo encontrado empíricamente. Esta situación es debida a que un modelo es un conjunto con estructura pero no es una teoría. Su importancia estriba en que este modelo tiene carácter descriptivo, explicativo y predictivo.

Para este autor los textos producidos por los estudiantes están descritos en distintos estratos de Sistemas Matemáticos de Signos (SMS) pertenecientes fundamentalmente a la aritmética, geometría y al álgebra.

Los componentes del MTL son los siguientes:

*Componente de Competencia Formal.* Explica y predice la conducta del sujeto ideal, que conoce el conjunto de las matemáticas socialmente establecidas en un momento histórico determinado. Se pretende que los estudiantes logren competencias que los acerquen al usuario ideal.

*Componente de los Procesos Cognitivos.* Existen tendencias debidas a las estructuras cognitivas del sujeto, que dan preferencia a distintos mecanismos de proceder, diferentes maneras de codificar y decodificar mensajes matemáticos. Los estudiantes manifiestan tendencias cognitivas que siempre se presentan cuando en una situación de enseñanza se está tratando de pasar de un estrato de un SMS más concreto a uno más abstracto.

*Componente de Procesos de Enseñanza.* Describe modelos de enseñanza utilizados espontáneamente por los estudiantes para resolver la situación problemática, así como también considera los modelos introducidos por el investigador, en nuestro caso: el entorno tecnológico del Geogeebra.

*Componente de Procesos de Comunicación.* Analiza el intercambio de mensajes de sujetos que poseen distintos grados de competencia en el uso de SMS diferentes.

En este trabajo el entrevistador presenta al estudiante textos escritos pertenecientes a la ruta didáctica establecida. El estudiante produce entonces un nuevo texto escrito. Además existe intercambio de SMS verbales donde el entrevistador recurre a modelos de enseñanza para provocar fenómenos de abstracción que el estudiante exhibe vía producciones verbales y escritas.

## **Antecedentes respecto a la investigación de los parámetros.**

#### **El parámetro como generalizador en la resolución de problemas. Drijvers (2001)**

Drijvers (2001) realizó una investigación sobre el aprendizaje del concepto de parámetro en un ambiente de álgebra computacional específicamente la calculadora simbólica TI-89, utilizada por estudiantes entre 14 y 15 años. Sobre las preguntas de investigación de este estudio se encuentra de manera central, ¿Cómo puede el uso de un CAS promover una toma de conciencia repentina de los objetos algebraicos? Y en específico ¿Cómo puede el uso de un CAS contribuir a elevar el nivel de comprensión de los parámetros cuando aparecen en expresiones algebraicas y funciones?

Para este autor las variables y los parámetros están en el corazón del álgebra. El parámetro es una variable extra en una expresión algebraica o función que generaliza toda una clase de expresiones, toda una familia de funciones o un grupo de gráficas. El parámetro puede ser considerado una meta – variable: la *a* en *y=ax+b* puede jugar los roles de una variable ordinaria, un fijador de posición, una cantidad desconocida o que cambia pero ésta actúa en un nivel más alto que el caso de una variable. Por ejemplo, un cambio del valor del parámetro no afecta sólo un punto en particular sino completamente a la gráfica. Los diferentes roles de las variables son nuevamente considerados, pero ahora en un nivel más alto, y la función genérica se convierte en el objeto de estudio. El concepto de parámetro resalta la abstracción de situaciones concretas. Las representaciones algebraicas más formales y generales se vuelven parte natural del mundo matemático de los estudiantes" Drijvers (2001).

Dentro de esta investigación se realiza un análisis conceptual del fenómeno parámetro que permite identificar los tres pasos esenciales en la trayectoria de aprendizaje del mismo: el parámetro como un fijador de posición, como una cantidad que cambia y como un generalizador. El rol de parámetro como incógnita no es explícito ya que tiende a cambiar la jerarquía entre parámetro y variable, sin embargo el parámetro en algunas situaciones actúa como incógnita.

La siguiente tabla muestra las categorías de análisis del parámetro tomadas por Drijvers (2001) en el escenario didáctico.

## Tabla 1:

*Proceso de génesis instrumental.*

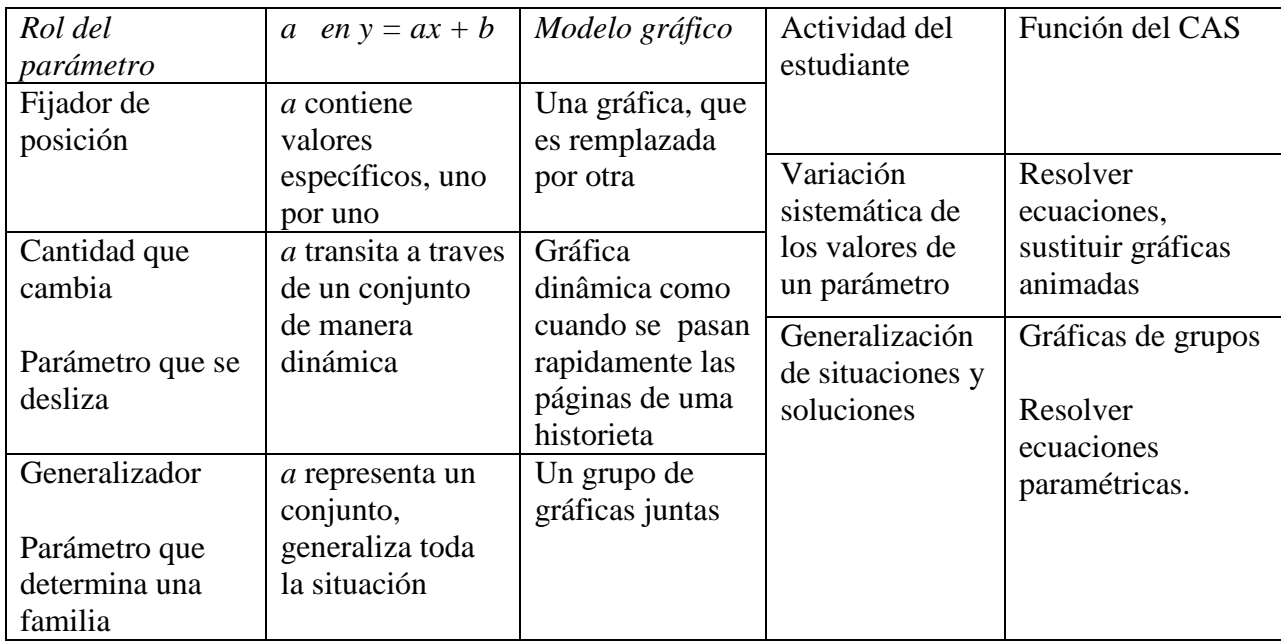

La investigación de Drijvers (2001) además de tener en común con nuestra investigación el análisis de los parámetros, comparte la postura hacia la tecnología tomada del grupo francés en el que participan Artigue, Trouche y Guin (1999), que señalan, que un uso adecuado de un CAS requiere hacer explícitos los diferentes roles de las literales a diferencia del trabajo con lápiz y papel como parte del proceso de convertir un artefacto en instrumento. Dentro de las conclusiones de esta investigación destaca el hecho de que el escenario didáctico planteado confirmó que el CAS fue útil para utilizar el parámetro como generalizador en la estrategia de resolución de problemas en los que intervienen expresiones algebraicas tales como ecuaciones o funciones. El uso de la máquina libera a los estudiantes de la preocupación sobre los cálculos y enfatiza una concepción global de los procedimientos de solución.

# **Distinción del uso de literales como parámetros del uso como variable. Bloedy-Vinner (2001)**

Bloedy – Vinner (1994), realizó una investigación con estudiantes de bachillerato en Israel con el propósito de distinguir el uso de literales como parámetros del uso como variable. Menciona que los parámetros se estudian tanto de manera explícita como de manera implícita, cuando se analizan familias de ecuaciones, familias de funciones, en algunos problemas de enunciado verbal y otros tipos de problemas matemáticos.

Bloedy – Vinner (2001), menciona que para analizar las dificultades que los estudiantes tienen para entender la noción de parámetro, y distinguirla de incógnitas y variables, primero se debe explicitar la distinción entre ellas como es entendida para la comunidad matemática. Esta noción tiene dos componentes, una proveniente del contexto en que se usan donde hay que distinguir cuáles son parámetros y cuáles son variables. El segundo componente se refiere a los diferentes roles de los parámetros, incógnitas y variables.

Cuando se preguntó a un grupo de estudiantes cuál era el rol de un parámetro, un estudiante dijo: *Es una constante*. El grupo completo dijo *pero varía*. Otro estudiante comentó: *Es una variable con valor constante*. En esas respuestas hay un conflicto entre si el parámetro es constante o variable, Bloedy – Vinner (2001).

#### **Los entornos propuestos**

## **GeoGebra**

GeoGebra es un Software Dinámico de Matemáticas (DMS) para la enseñanza y aprendizaje de esta ciencia desde la educación media hasta el nivel superior. Es similar en su uso a un Software de Geometría Dinámico (DGS), ya que se basa en construcciones con puntos, líneas y secciones cónicas. Por otro lado, también provee algunas de las funciones básicas de un (CAS) tales como la graficación de funciones, la extracción de raíces de un polinomio, derivadas e integrales. Como su realizador lo dice, este software tiene el propósito de crear un puente entre algunos huecos relacionados con geometría, álgebra y cálculo. Por tal motivo se denomina como un Software Dinámico de Matemáticas como se muestra en el siguiente esquema, Hohenwarter (2007).

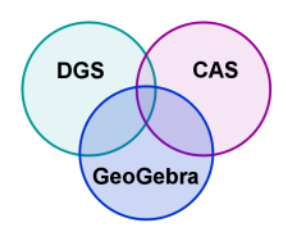

*Figura 2.* Software Dinámico de Matemáticas

La idea básica de GeoGebra es proporcionar dos representaciones de cada objeto matemático, en sus ventanas gráfica y algebraica. Si se realiza una transformación en cualquiera de las dos ventanas la retroalimentación es inmediatamente actualizada en ambas. Esta posibilidad de influir en las dos representaciones de un objeto de manera directa es llamada conexión bidireccional. Se muestra un ejemplo de lo antes mencionado aplicado a la manipulación de parámetros de manera continua mediante deslizadores. Un deslizador es una variable que el usuario puede ingresar al entorno de geogebra y controlar manualmente como si se tratara de un ecualizador, es susceptible de ser configurado respecto a un intervalo de valores que recorrerá, así como el paso mediante el cual se desplazará, estos deslizadores pueden ser utilizados para representar parámetros y ser asociados a expresiones algebraicas que serán controladas a partir de los mismos. En la siguiente figura se muestra por ejemplo una función polinomial de sexto grado en la que sus coeficientes están siendo controlados por deslizadores (a, b, c, d, e, f y g) que modifican la expresión algebraica, así como la gráfica al mismo tiempo.

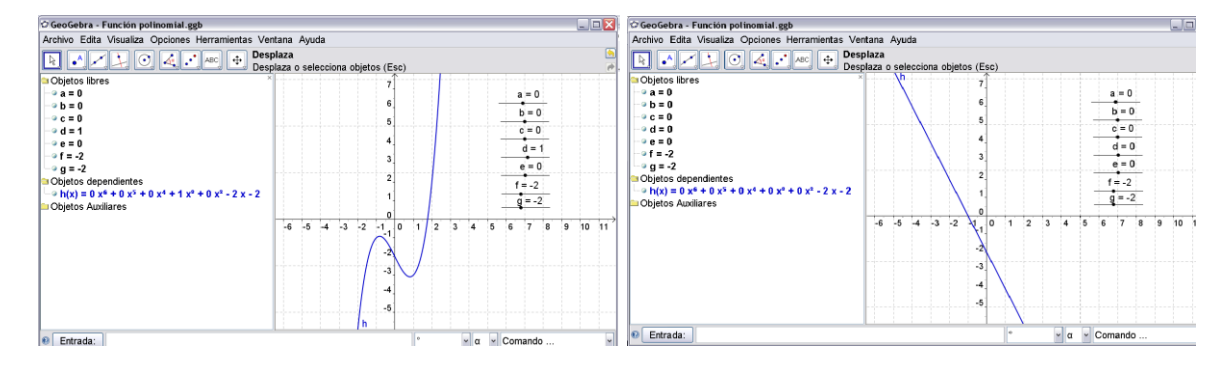

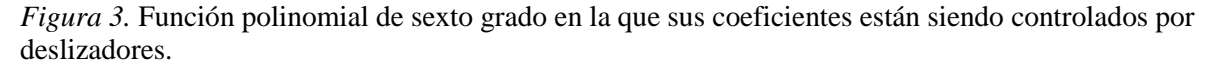

Una de las potencialidades que Geogebra ofrece respecto a la interacción con variables es que dichos deslizadores pueden ser vinculados a diversos objetos utilizados en el software, estos es, los deslizadores pueden ser asociados tanto a una expresión algebraica que representa una función o un lugar geométrico y a partir de los mismos realizar la manipulación de su representación gráfica otorgándole el dinamismo propio de este tipo de software, así como a otro tipo de objetos como puntos en los cuales los deslizadores representados por literales pueden redefinir las coordenadas de los mismos convirtiéndolo en un punto dinámico; estos puntos se pueden ubicar en una gráfica y su naturaleza móvil es debida al hecho de que sus coordenadas estarán definidas en términos de variables y parámetros que en este caso son deslizadores, los cuales pueden controlar el movimiento de dicho punto, e incluso pueden estar asociados a la misma curva donde se ubica. Estas potencialidades vuelven distinta este tipo de tecnología al ambiente de papel y lápiz e incluso a otras herramientas digitales.

Ejemplo de un punto dinámico en una gráfica también dinámica.

Digamos que deseamos tener una función lineal  $f(x)=ax+b$  en donde a y b sean parámetros con los que pueda manipular la gráfica de dicha función lineal.

Al utilizar Geogebra, para que la función planteada sea dinámica primero debemos ingresar los parámetros con la que la controlaremos (deslizadores):

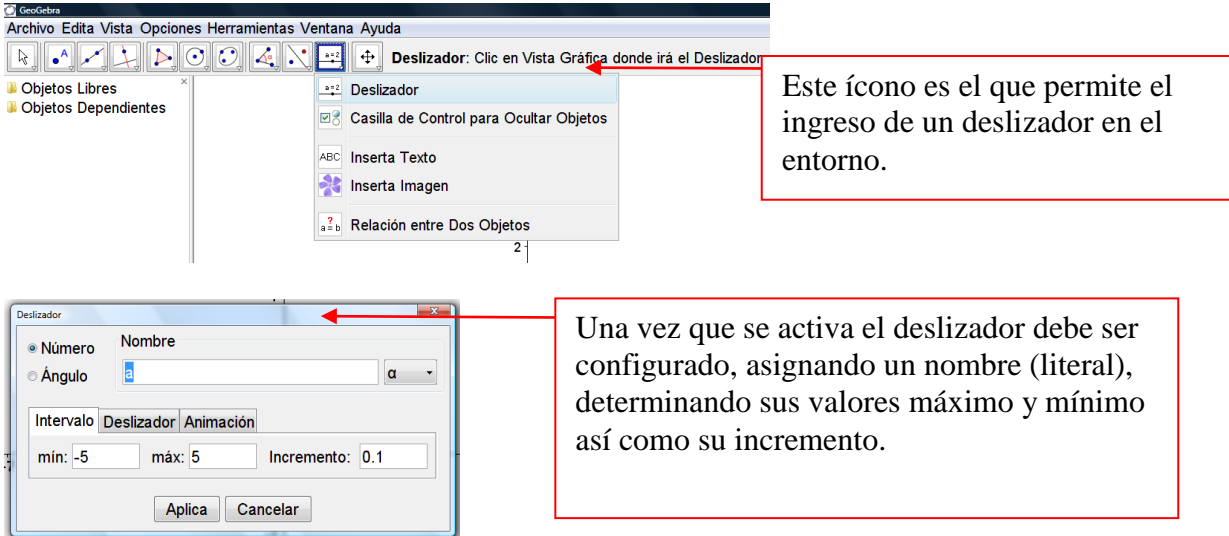

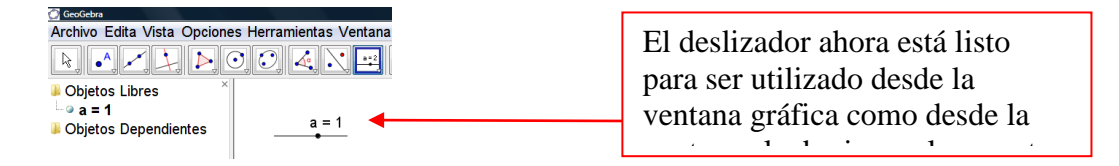

*Figura 4.* Ejemplo de un punto dinámico en una gráfica también dinámica. de objetos libres.

Una vez que se han determinado los deslizadores necesarios los podemos asociar a la expresión algebraica que necesitemos, a partir de la línea de entrada o incluso desde la ventana algebraica y recibiremos la retroalimentación gráfica de manera inmediata respecto a los valores actuales en este caso de **a** y **b**.

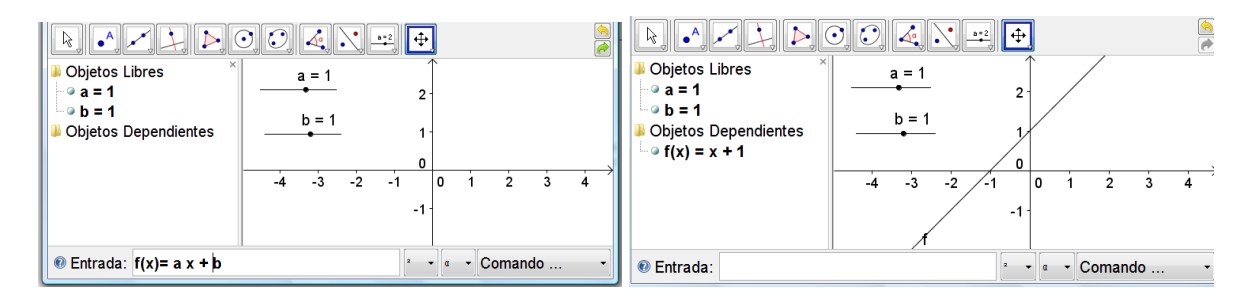

*Figura 4 b.* Ejemplo de un punto dinámico en una gráfica también dinámica.

Si deseamos un punto que recorra  $f(x)$  respecto de un deslizador y no salga de la curva independiente mente de los valores de *a* y *b* primero debemos agregar el nuevo deslizador digamos (t) y después ingresar un punto cualquiera en la ventana gráfica y redefinir sus coordenadas o bien ingresarlas desde la línea de entrada.

De esta manera f(x) es un objeto dependiente de los parámetros *a* y *b* y el punto A depende tanto de los parámetros *a* y *b* como de *t*, quien juega un rol distinto de los otros deslizadores como se muestra en las siguientes imágenes.

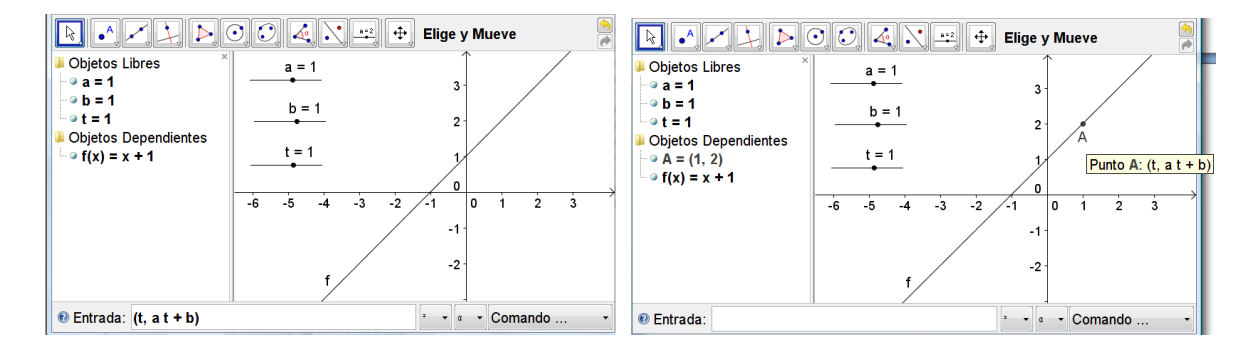

*Figura 4c.* Ejemplo de un punto dinámico en una gráfica también dinámica.

Como se muestra en las imágenes anteriores las coordenadas del punto A, el cual depende de los deslizadores, a, b y t son:  $(t, at + b)$  con lo que lo que el deslizador t en este caso juega el rol de la variable en relación funcional y los deslizadores juegan el papel de parámetros de la función lineal.

# **TI-Navigator.**

El Sistema de aprendizaje escolar desarrollado por Texas Instrument permite establecer una red inalámbrica de hasta 40 estudiantes conectados con el profesor a partir de calculadoras, los cuales interactúan en un espacio común llamado centro de actividades en el que cada individuo a partir de su calculadora puede contribuir con distintos objetos matemáticos como puntos, ecuaciones, listas, etc. para la realización de tareas, exploraciones o solución de problemas. En el espacio común los participantes de la clase son capaces de observar el comportamiento de todos los objetos matemáticos que lo rodean aportados por sus compañeros que permiten muchas posibilidades desde la generación de lugares geométricos por medio de la comunidad, proponer condiciones que debe cumplir un objeto matemático al participar en el espacio común y a partir del mismo determinar categorías de conceptualización sobre dichos conceptos.

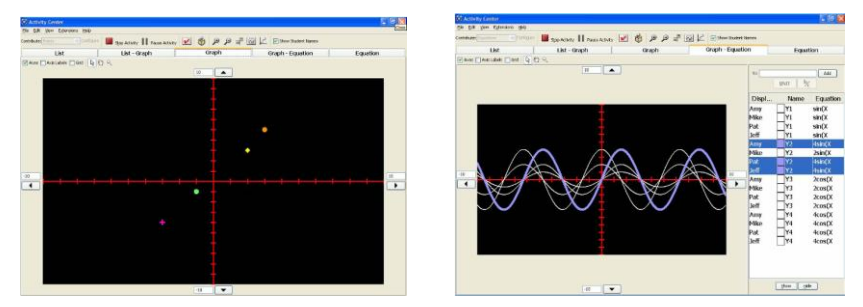

*Figura 5*. TI-Navigator.

# **Ruta didáctica**

La ruta didáctica se construye por medio de trayectorias hipotéticas de aprendizaje conformadas por secuencias de tareas, donde se pretenden capturar los hitos fundamentales que conducen al avance progresivo del conocimiento.

Algunos extractos de las secuencias de tareas diseñadas se muestran a continuación:

1. Lee cuidadosamente los comentarios que Sergio y Karla hacen al respecto de la siguiente pregunta que su profesor ha planteado:

*"¿Es posible trazar una gráfica que represente la expresión (y – 3)=m(x + 2)?"*

Sergio dijo: *Basta con dar valores a x para obtener los de y, para después ubicar los puntos en la gráfica.*

Karla dijo: *Creo que primero debemos determinar un valor para m y después ya podremos trazar la gráfica.*

¿Qué opinas de la respuesta de cada uno?\_\_\_\_\_\_\_\_\_\_\_\_\_\_\_\_\_\_\_\_\_\_\_\_\_\_\_\_\_\_\_

Da alguna otra propuesta a la pregunta de su profesor: \_\_\_\_\_\_\_\_\_\_\_\_\_\_\_\_\_\_\_\_\_\_\_\_\_

Justifica tu propuesta: \_\_\_\_\_\_\_\_\_\_\_\_\_\_\_\_\_\_\_\_\_\_\_\_\_\_\_\_\_\_\_\_\_\_\_\_\_\_\_\_\_\_\_\_\_\_

*Objetivo del ítem: Distinguir variables de parámetros así como los roles que desempeñan cada tipo de literal en una expresión algebraica específica.*

2. Subraya la opción que consideres correcta.

 $i$ La siguiente expresión Ax + By = C representa?

- a) Una recta específica en el plano cartesiano
- b) Un tipo específico de rectas en el plano cartesiano
- c) Cualquier recta en el plano cartesiano
- d) Ninguna recta en el plano cartesiano

Justifica tu elección:

*Objetivo del ítem: Advertir la influencia de un parámetro dentro de una expresión algebráica en su registro gráfico.*

3. En la expresión  $y = mx + b$ 

¿Qué significa y?\_\_\_\_\_\_\_\_\_\_\_\_\_\_\_\_\_\_\_\_\_\_\_\_\_\_\_\_\_\_\_\_\_\_\_\_\_\_\_\_\_\_\_\_\_\_\_\_\_

¿Qué significa x?\_\_\_\_\_\_\_\_\_\_\_\_\_\_\_\_\_\_\_\_\_\_\_\_\_\_\_\_\_\_\_\_\_\_\_\_\_\_\_\_\_\_\_\_\_\_\_\_\_

 $i$ . Qué significa m?

 $i$ : Qué significa b?

*Objetivo del ítem: El ítem pretende indagar sobre los referentes que un estudiante tiene sobre los conceptos de parámetro o variable.*

4. Un profesor planteó la siguiente pregunta a sus estudiantes:

¿Cuál de las siguientes expresiones es más general *f(x)= x<sup>2</sup>+5x+4 ó f(x) = 3x+b?*

*Marisela dijo:*  $f(x) = -x^2 + 5x + 4$  debe ser más general que  $f(x) = 3x + b$  ya que tiene más *letras x.*

*Aurora dijo: f(x) = 3x+b es más general ya que no representa una sola gráfica sino varias dependiendo del valor de b.*

*Irene dijo: f(x) = 3x + b es más general ya que tiene dos tipos de incógnitas, la x y la b.*

¿Quién considera que tiene la razón?\_\_\_\_\_\_\_\_\_\_\_\_\_\_\_\_\_\_\_\_\_\_\_\_\_\_\_\_\_\_\_\_\_\_\_

Explica tu elección:

*Objetivo del ítem: Determinar la relación existente entre las literales contenidas en una expresión algebraica, las cuales pueden ser variables y/o parámetros.*

5. Con base en la expresión  $(x - h)^2 + (y - k)^2 = r^2$  contesta las siguientes preguntas:

5.  $1$  *i*, Qué papel juega la letra y?

5.  $2$  *i*, Qué papel juega la letra x?

5. 3 ¿Qué papel juega la letra h?\_\_\_\_\_\_\_\_\_\_\_\_\_\_\_\_\_\_\_\_\_\_\_\_\_\_\_\_\_\_\_\_\_\_\_\_

5. 4  $i$  Qué papel juega la letra k?<br> $\frac{1}{2}$ 

5. 5  $i$ , Qué papel juega la letra r?<br> $\frac{1}{2}$ 

5. 6 Si quisieras trazar una gráfica con base en dicha expresión, ¿De qué literal o literales debes conocer su o sus valores primero?\_\_\_\_\_\_\_\_\_\_\_\_\_\_\_\_\_\_\_\_

 $i$ Por qué?

\_\_\_\_\_\_\_\_\_\_\_\_\_\_\_\_\_\_\_\_\_\_\_\_\_\_\_\_\_\_\_\_\_\_\_\_\_\_\_\_\_\_\_\_\_

5.7 De acuerdo a las funciones que desempeñan las distintas literales que intervienen en dicha expresión, ¿Qué similitudes y diferencias tienen *x* y *y* con respecto de h, k y r?

*Objetivo del ítem: El ítem pretende indagar sobre los referentes que un estudiante tiene sobre los conceptos de parámetro o variable.*

A continuación se describe dos ejemplos de secuencia de tareas, en práctica, en la que se muestran las interacciones y reacciones de los estudiantes al uso del software, así como se identifican hallazgos validados por los supuestos teóricos de muestra la investigación.

Se reportan únicamente situaciones relacionadas con rectas de la forma  $y = mx + b$ , eligiendo así los casos más sencillos con la finalidad de mostrar de la manera más clara posible la complejidad del entrecruzamiento de los distintos SMS mostrados en las producciones de los estudiantes. No obstante, a lo largo de la investigación en curso, fueron exploradas concatenaciones de tareas con objetos matemáticos más complejos.

El grupo estaba formado por 25 estudiantes de 16 a 18 años de edad. Al referirnos a un nombre específico se hace notar una participación individual, al decir Grupo son afirmaciones escuchadas al unísono por la mayoría de los estudiantes. El análisis de las producciones de los sujetos se ubica debajo de cada fragmento en cursivas y se realiza bajo la lupa del MTL permeada por la aproximación instrumental.

Con el objetivo de que los estudiantes ingresen una función lineal en geogebra, visualicen la gráfica generada y logren diferenciar entre las variables y parámetros, se presenta la situación: *Un tinaco contiene una cantidad de 500 litros de agua, se comienza a vaciar por medio de un grifo que permite la salida de agua a razón de 10 litro por minuto.* 

*Propongan una expresión algebraica que represente la situación.*

Cinco sujetos arriban primero a la expresión  $y = 500 - 10x$  de manera verbal como lo hace la siguiente estudiante:

## **Fragmento 1**

1: Ileane: Litros total sería y que es lo que va quedando en el tinaco, litros totales es 500 y los litros transmitidos serían 10 por minuto.

2: Profesor: ¿Cómo sería la expresión algebraica?

3: Ileane: Pues es y igual a 500 menos 10 por equis.

4: E: Escríbela en el pizarrón.

5: Ileane:  $y = 500 - 10(x)$ 

Respecto a los **procesos cognitivos**, *podemos observar que Ileane pasa de un SMS menos abstracto a otros más abstractos, ya que primero menciona la situación problemática de manera verbal, después, da una descripción entre verbal y simbólica de la expresión para finalmente escribirla en el SMS algebraico en la línea 5.*

**Fragmento 2**. Una vez que los estudiantes han ingresado la expresión en geogebra mencionan que no ven la gráfica, a lo que uno, Gabriel, manifiesta problemas con la escala.

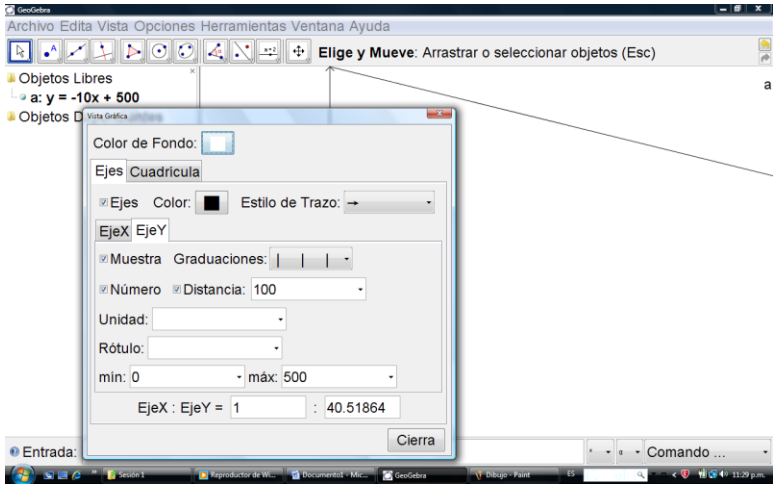

*Figura 6.* Geogebra

Se les preguntó, ¿cuáles serán los valores máximos y mínimos que debe mostrar el plano cartesiano?, una estudiante afirmó:

Carmen: en *x* de -1 a 55 y en *y* de -1 a 550.

E: ¿Porqué esos valores?

Carmen: porque se va vaciar en 50 minutos y viene desde 500, pero dar un poco más de espacio para que se vean los ejes.

## Respecto a los **procesos cognitivos de génesis instrumental**:

*Al tener que visualizar la gráfica de la situación, Gabriel solicita información sobre el artefacto para poder realizar la tarea. Necesita utilizar una de las potencialidades de la herramienta: el ajuste de los rangos de la ventana gráfica. Esto exige un proceso cognitivo sobre la percepción por parte del sujeto.*

Una vez colocada la configuración adecuada para visualizar la gráfica, se les pregunta sobre los litros que deben quedar en el tinaco en diferentes momentos o sobre los instantes en que el tinaco tendrá cierta cantidad de litros. Se les sugiere la introducción de un deslizador para conocer los valores obtenidos con los cálculos anteriores a partir de un punto dinámico. Un punto dinámico es un punto ubicado en la gráfica cuya naturaleza móvil es debida a que sus coordenadas son definidas en términos de variables y parámetros, en este caso son deslizadores que pueden controlar el movimiento del punto, e incluso pueden estar asociados a la misma curva donde se ubica.

**Fragmento 3***.* Deseo que exista un punto dinámico dependiente del deslizador *t* y capaz de recorrer la gráfica a fin de poder verificar sus coordenadas en cualquier momento. ¿Cuáles deben ser las coordenadas del punto dinámico? Se recibieron propuestas tales como:

- 1: Jessica: (t, 500)
- 2: Gabriel: Se va a mover paralelo al eje de las x.
- 3: Profesor:¿la t va tomando los valores de?
- 4: Grupo: De la variable x.
- 5: Julia: Debe ser (t, t)

6: Profesor: Recuerden que el punto dinámico debe recorrer la recta que representa la situación del tinaco, si t vale cero, ¿el punto debe estar en?

7: Grupo: (0, 500)

8: Profesor: Y si t vale 10, ¿Dónde está el punto?

9: Grupo: (10, 490)

10: Profesor: t en el punto hace las veces de x en nuestra expresión, ¿quién sería la y?

11: Julia: sería -10t

12: Profesor: ¿cuáles serían las coordenadas del punto?

13: Julia: (t, -10t)

14: Profesor: Introdúzcanlo a ver qué sucede, ¿corresponde?

15: Grupo: No

16: Gabriel: Sería (t, -10t+500)

Respecto a los **procesos cognitivos**, surgen generalizaciones correctas e incorrectas: *Al solicitarles la creación de un punto dinámico dependiente del deslizador t Jessica mencionó en la línea 1: que debería ser (t, 500) con lo cual no puede generar el punto que recorra la recta. Al no obtener las coordenadas correctas del punto dinámico el profesor vuelve la situación más concreta determinando algunos lugares específicos por los que debería pasar dicho punto dinámico para lograr generalizaciones del mismo, más cercanas a la generalización correcta obtenida por Gabriel.*

**Fragmento 4.** Una vez que el punto dinámico funciona correctamente sobre la gráfica se les comentó que el grifo que permite la salida de agua puede variar a fin de representarlo con un deslizador:

1: ¿Cómo reescribirían la expresión si el deslizador *a* representara el flujo del grifo?

2: Gabriel: Sería  $y = ax + 500$ 

3: Profesor: Redefinan su expresión incluyendo al deslizador *a*, ¿qué sucede si cambian los valores de a?

4: Grupo: la recta se mueve.

5: Profesor: ¿Por qué?

6: Gabriel: Porque sale más o menos agua del tinaco.

7: Profesor: Tiene sentido que *a* fuera -500, ¿qué sucedería con el tinaco?

8: Julia: Se vaciaría en un minuto.

9: Profesor: ¿Por qué?

10: Julia: Porque si sustituyes 1 te da cero.

11: Profesor: ¿Qué sucede si a fuera positivo?

12: Gabriel: En vez de salir agua es como si entrara.

13: Profesor: ¿Por qué?

14: Gabriel: Porque se comenzarían a sumar litros a los 500.

Respecto a los **procesos cognitivos**, aparecen Procesos de generalización, del SMS algebraico al SMS del contexto del problema: La inserción del deslizador **a** en la expresión conduce a Julia y a Gabriel a un proceso de generalización permitiéndoles explorar los casos que se podrían presentar al variar el parámetro. Los estudiantes a pesar del trabajo realizado con deslizadores y expresiones algebraicas, no pierden el sentido de la situación. Además advierten el efecto que el deslizador **a** tiene sobre el movimiento de la recta y pueden dar un significado al movimiento dentro del contexto del problema.

Una vez lograda la dependencia del punto dinámico con respecto de t y la dependencia de la gráfica con respecto de a, se les solicita que vinculen ambos objetos a fin de que el punto dinámico no salga de la recta independientemente del valor de **a**. Esta tarea se enfoca a la distinción entre variables y parámetros.

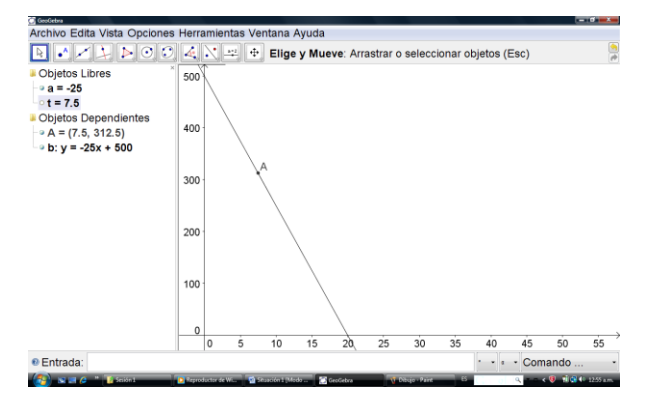

*Figura 6 b.* Geogebra

## **Fragmento 5**

1: Profesor: ¿Cómo escribirían las nuevas coordenadas de A (punto sobre la recta)?

- 2: Gabriel:  $(t, -a t + 500)$
- 3: Profesor: Prueben a ver si funciona.
- 4: Grupo: No funciona.
- 5: Profesor: ¿Por qué?
- 6: Grupo: Va al revés.
- 7: Profesor: Entonces, ¿cuáles deben de ser las coordenadas del punto?
- 8: Ileane: Es que pusimos –at+500 y en la gráfica tenemos ax+ 500
- 9: Profesor: ¿cómo debe ser?
- 10: Ileane: Igual a la gráfica, entonces es, **at + 500** porque t representa a **x**.

11: Profesor: Muevan a y t para ver qué sucede, ¿cuál deslizador deben determinar primero para utilizar el punto dinámico a ó t?

12: Gabriel: Es igual.

13: Profesor: Si pensamos que el grifo tiene un flujo de salida de agua de 25 litros por minuto y deseamos conocer el agua que ha salido en 7 segundos y medio. ¿Qué deslizador utilizan primero?

14: Gabriel: Primero ajusto **a** en menos 25 y luego **t** en 7.5

15: Profesor: Entonces en la expresión de las coordenadas del punto dinámico, ¿qué representa **t** y qué representa **a**?, ¿en qué se parecen y en que son diferentes?

16: Ileane: **t** representa x y **a** es una constante que podemos ajustar según nos convenga, pero que primero debemos determinarla antes de usar a t.

Respecto a la **competencia formal**, se manifiesta una evolución en distintos niveles: Se observan dos expresiones algebraicas en las que intervienen tanto variables como parámetros, una de ellas es y =  $ax + 500$  y la otra la correspondiente al punto dinámico (t,  $at + 500$ ) en la cual pueden relacionar que **t** y **x** representan la misma variación y el deslizador **a** es común en ambas. Es muy importante que puedan verbalizar que para poner a trabajar **t** y **x** con la finalidad de conocer algún valor específico de la situación, primero deben determinar el valor de **a** y llegan a decir, es una constante que podemos ajustar según nos convenga.

Respecto al **modelo de comunicación**: Son evidentes diálogos de la forma Profesor – Grupo, de Profesor – Alumno, e incluso diálogos Alumno – Grupo/Profesor, pero no se presentaron diálogos de la forma Alumno – Alumno ni siquiera mediados por el profesor. Observe que la noción de parámetro se transforma en una concepción de naturaleza más continua que discretizada debido a las ventajas dinámicas de geogebra.

*TI-Navigator.* Los recuadros al margen de la transcripción, son ubicados para explicar mejor las imágenes mostradas así como para dar énfasis en aspectos específicos.

El propósito de la tarea fue explorar la influencia de los parámetros m y b en la expresión de la recta y=mx + b, determinar los valores de los parámetros m y b de una recta que pasa por cuadrantes determinados y las condiciones de paralelismo entre dos rectas respecto a los parámetros m y b. El análisis de los fragmentos se realizará al final de la transcripción de cada diálogo.

- 1 E: Contribuyan con la expresión algebraica de una recta que pase por los cuadrantes I, II y III.
- 2 Alumno: Profesor, ¿puedo corregir mi recta?
- 3 E: Dense cuenta que en su calculadora tiene dos opciones en la pantalla, *SEND* y *GRAPH*, ¿para qué les sirve cada opción? Y ¿en qué les puede ayudar para la tarea?
- 4 Alumna: *SEND* es para enviarla y *GRAPH* es para graficarla antes de enviarla y corregir si es necesario.

Respecto al **proceso cognitivo de génesis instrumental**, se observa la necesidad de obtener información sobre la calculadora a fin corregir un error avistado por un estudiante, es decir, se genera un proceso cognitivo de percepción, en el que se destaca el potencial del artefacto en la ayuda de la actividad desarrollada por el estudiante.

5 E: En privado, pueden ver sus intentos antes de mostrarlos a los demás.

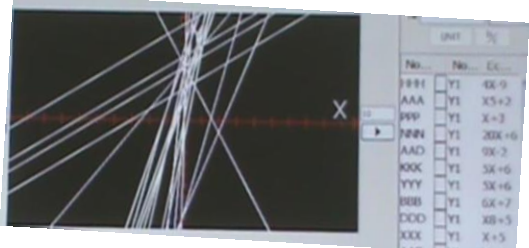

6 E: Díganme, ¿cuál o cuáles no están cumpliendo?

- 7 Alumna: La que está inclinada hacia la izquierda.
- 8 E: ¿Cuál es su ecuación?
- 9 Grupo:  $y = -3x + 5$
- 10 E: Ahora van a contribuir con la ecuación de una recta que solamente pase por el cuadrante II y IV.
- *11* E: Detenemos la actividad y díganme cuáles si cumplieron y cuáles no.
- *12* Alumno: La que tiene pendiente positiva.

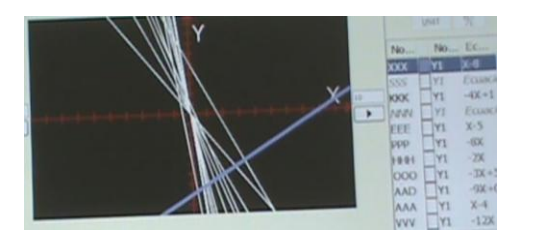

- 13 E: ¿Cuál es su ecuación?
- 14 Alumna:  $y = x 8$
- 15 E: ¿Por qué cuadrantes está pasando esa recta?
- 16 Grupo: Por el I, IV y III
- 17 E: A ver, ésta que estoy señalando, ¿en qué falló?
- 18 Grupo: El más cinco hace que la gráfica no pase

por el origen.

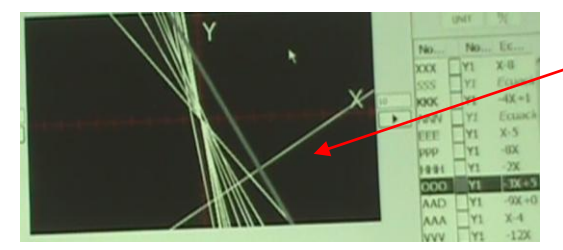

- 19 E: ¿Por qué?
- 20 Alumna: hace que se recorra hacia arriba.
- 21 E: *i*, y si fuera y = -3x -5, qué sucedería?
- 22 Grupo: Se recorre hacia abajo.
- 23 E: ¿entonces la m qué controla?
- 24 Grupo: Su inclinación.
- 25 E: ¿y el parámetro b qué controla?
- 26 Alumno: Qué tan lejos esté del origen la recta.
- 27 E: A ver explícamelo mejor.
- 28 Alumno: Pues controla qué tan arriba o qué tan abajo está la recta del origen.

Respecto a los **procesos cognitivos**, surge una generalización del SMS algebraico al SMS geométrico. En la tarea anterior sólo un estudiante pudo relacionar el efecto de b en y=mx+b, y advertir la existencia de un patrón en el comportamiento de la gráfica. Además, se observa un proceso de generalización donde el grupo relaciona la medida de la pendiente con la inclinación de las rectas presentadas.

- 29 E: Les voy a enviar una encuesta a sus calculadoras; Si una recta pasa por los cuadrantes II y IV los valores de m y b son…elijan una opción.
- 30 Las opciones de respuesta del sondeo fueron mostradas en un pizarrón aparte:

a)  $m = 0$ ,  $b < 0$ ; b)  $m > 0$ ,  $b = 0$ ; c)  $m < 0$ ,  $b = 0$ : d)  $m = 0$ ,  $b > 0$ 

Respecto al **modelo de comunicación**: Mientras se completa el sondeo los estudiantes discuten en sus mesas sobre la opción de respuesta a elegir, argumentan sus elecciones:

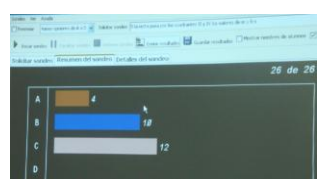

- 31 E: La mayoría elige la opción c como correcta afirmando: m es menor que cero y b igual a cero, pero también hay un grupo fuerte que dice que la correcta es la opción b en donde m es mayor que cero y b igual a cero.
- 32 E: ¿Cómo determinamos qué opción era la correcta?
- 33 Grupo: Vamos a la gráfica y vemos los que están bien.
- 34 E: ¿Cuál es la opción correcta?
- 35 Grupo: La c.
- 36 E: Muy bien, ahora van a contribuir con la ecuación de una recta que solo pase por los cuadrantes II, III y IV.
- 37 E: Vamos a ver qué están haciendo en su espacio privado. Por ejemplo, ¿qué sucede con este grupo de gráficas?

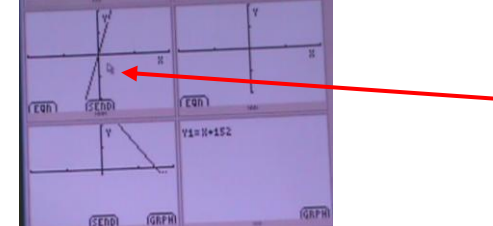

Esta es la imagen en el navegador cuando pedimos la *captura* de las pantallas de las calculadoras de los estudiantes, por ejemplo el estudiante ubicado por las letras MMM está graficando una expresión antes de enviarla al espacio público.

38 Grupo: Están mal pero todavía pueden corregir.

Respecto a los **procesos cognitivos de génesis instrumental**: La potencialidad que les permite cambiar sus gráficas antes de enviarlas al espacio público que fue explorada en la actividad anterior, ahora ya la han asimilado y la utilizan a su conveniencia, a fin de que si no están seguros en alguna tarea, pueden retroalimentarse ellos mismos en el espacio privado y enviar al espacio público hasta sentirse seguros. Esto conduce a un proceso de generalización en la influencia de los parámetros en el comportamiento de la gráfica.

- 39 E: Vamos a ver cómo quedaron sus gráficas en el centro de actividades.
- 40 E: A ¿cuántos no están cumpliendo?
- 41 Grupo: Parece que cuatro.
- 42 E: A ver éste que señale por qué no cumple
- 43 Grupo: Le falta menos algo.  $(y = -10x)$
- 44 E: A ver les voy a enviar el siguiente sondeo:
- 45 Si la recta pasa por los cuadrantes II, III y IV los valores de m y b son: Las opciones de respuesta son: <br>a)  $m < 0$ ,  $b = 0$ ; <br>b)  $m < 0$ ,  $b < 0$ ; <br>c)  $m > 0$ ,  $b > 0$ : <br>d)  $m >$

```
0, b = 0
```
Iniciamos el sondeo.

Discusión grupal: A1 (alumno uno), A2 (alumno dos)…

Alumna 1: Creo que es la c pero como b es mayor que cero pasaría por arriba del origen.

Alumna 2: Si pero la que debe ser negativa es la pendiente ya que si no, no pasaría por el cuadrante dos.

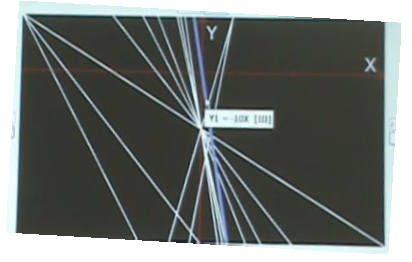

Alumna 3: Entonces es la a.

Alumna 2: No porque si b es cero pasa por el origen.

Alumna 4: Pero entonces la b debe ser negativa para que baje.

Alumna 2: Entonces la correcta es la b ya que la m y la b deben ser menores que cero.

Las cuatro alumnas: Si esa debe ser la correcta.

Respecto al **de comunicación**: Existe un intercambio de sujetos que tiene distintos grados de competencia ya que la alumna 2 distingue las relaciones de orden que permiten a los parámetros cumplir con las condiciones presentadas.

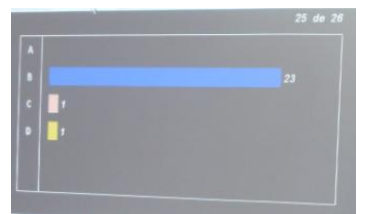

- 46 E: Veamos el resumen del sondeo.
- 47 E: La mayoría dicen que la correcta es la b.
- 48 Grupo: Si.
- 49 Alumna: Porque la pendiente y la ordenada deben ser menores que cero.
- 50 E: ¿Por qué la pendiente debe ser negativa?
- 51 Grupo: Para que pase por el cuadrante dos.
- 52 E: ¿Por qué la b debe der negativa?
- 53 Alumna: Para que no pase por el centro y pueda pasar por el cuadrantes tres.

En este sondeo se observa una tendencia más definida que en el anterior, pues un número mayor de estudiantes se han dado cuenta de los efectos que m y b pueden tener sobre una recta. Al parecer existe una evolución de los niveles de competencia del sondeo anterior a éste.

Podemos afirmar que vía el TI-Navigator la comunicación es alterada al colocar a cada estudiante en una dualidad entre lo público y lo privado, espacio este último que poco a poco se desvanecía y todo se volvía público, por lo que ningún sujeto quedaba fuera de la comunicación. Esto parece influir en la multiplicación de casos de éxito ya que las contribuciones en el espacio virtual común alentaba al debate verbal y el apoyarse en los errores potencializaba la creación de significados más formales de los parámetros m y b en  $y = mx+b$ .

#### **Referencias y bibliografía**

- Artigue, M. (2002*). "Learning Mathematics in a CAS Enviroment: The genesis of a reflection about instrumentation and the dialectics between technical and conceptual work".* International Journal of Computers for Mathematical Learning. 7(3), 245 – 274.
- Artigue, M. (2007). *"Tecnología y enseñanza de las matemáticas: desarrollo y aportaciones de la aproximación instrumental"*. Historia y perspectiva de la Educación matemática. Memoria de la XII CIAEM, pp 9 – 21.
- Arzarello, F. (2004). *Mathematical landscapesand their inhabits: perceptions, languages, theories.*Plenary Lecture delivered at the ICME 10 Conference. Copenhagen, Denmark. July 4-11, 2004.
- Bloedy-Vinner, H. (1994). *"The analgebraic mode of thinking – The case of parameter",* Ponte, J. P. y Matos, J.F. (eds), Proccedings of the Eighteenth International Conference for the Psychology of Mathematics Education, Vol. 2. University of Lisbon, Lisbon – Portugal, pp, 82-95.

Bloedy-Vinner, H. (2001). "*Beyond Unknowns and variables-parameters and dummy variables* 

*in high school algebra",* R. Sutherland et al. (eds.), Perspectives on school Algebra, 177- 189. Kluwer Academic Publishers. Printed in the Netherlands.

- Borba, M; Villareal, M. (2006). *Humans – with – Media and the Reorganization of Mathematical Thinking.* New York: Springer.
- D´Amore, B. (2001) *Une contribution au débat sur les concepts et les objets mathématiques: la position <<naïve>> dans une théorie <<réaliste>> contre le modèle <<anthropologique>> dans une théorie <<prgamatique>>*. En A. Gagatsis (Ed), Learning in Mathematics and Science and Educational Technology. 1, 131-162.
- Drijvers, P. (2001). *The concept of parameter in a computer algebra enviroment.* H. Chick et al. (eds.), Proceedings of the 12th ICMI Study Conference. The Future of the Teaching and Learning of Algebra. Vol. 1. The University of Melbourne, Australia, pp, 221-227.
- Duval, R. (1998). *Signe et objet, I et II. Annales de didactique et de sciences cognitives,* IREM de Strasburg, 6, 139-196.
- Filloy, E; Rojano, T. (1984). *La aparición del lenguaje Aritmético-Algebraico.* L´Educazione Matematica, 5(3), 278-306.
- Filloy, E. (1999) *Aspectos Teóricos del Álgebra Educativa.* Grupo Editorial Iberoamérica, México.
- Filloy, E; Rojano, T.; Puig, L. (2008). *Educational Algebra. A theorical and Empirical Approach.* Mathematics Education Library. Springer.
- Gallardo, A. (2002). *The extension of the natural-number domain to the integers in the transition from arithmetic to algebra.* Educational Studies in Mathematics 49: 171 – 192. Kluwer Academic Publishers. Printed in the Netherlands.
- Godino, J.; Batanero, C. (1999). *The meaning of mathematical objects as analysis units for didactic of mathematics.* Paper presented at the Proceedings of the First Conference of the European Society for Research Mathematics Education.
- Guin, D.; Trouche, L. (1999). *The complex process of converting tools into a mathematical instruments: The case of calculators.* International Journal of Computers for Mathematical Learning. 3(3), 195 – 227.
- Hohenwarter, M & Preiner, J. (2007). *Dynamic mathematics with GeoGebra.* Journal of Online Mathematics and its Aplications. ID 1448, vol. 7.
- Küchemann, D. (1981). Algebra, en K. Hart (ed), Children's understanding of mathematics: 11- 16, Murray, London, pp.102-119
- Radford, L. (2004). Cose sensibili, essenze, oggetti matematici ed altre ambiguità [Sensible Things, Essences, Mathematical Objects and other ambiguities], La Matematica e la sua didattica. 1, 4-23
- Steinbring, H. (2005). Do mathematical Symbols serve to Describe or Construct a "reality"? En M.H.G Hoffmann, J. Lenhard y F. Seeger I (Eds.), Activity and sign: Grounding mathematics Education. New York: Springer, pp.91-104.
- Vrillon & Rbardel (1995). Cognition and artifacts: A contribution to the study of thought in relation to instrumented activity. European Journal of Psychology of Education 10(1): 77 -

101.